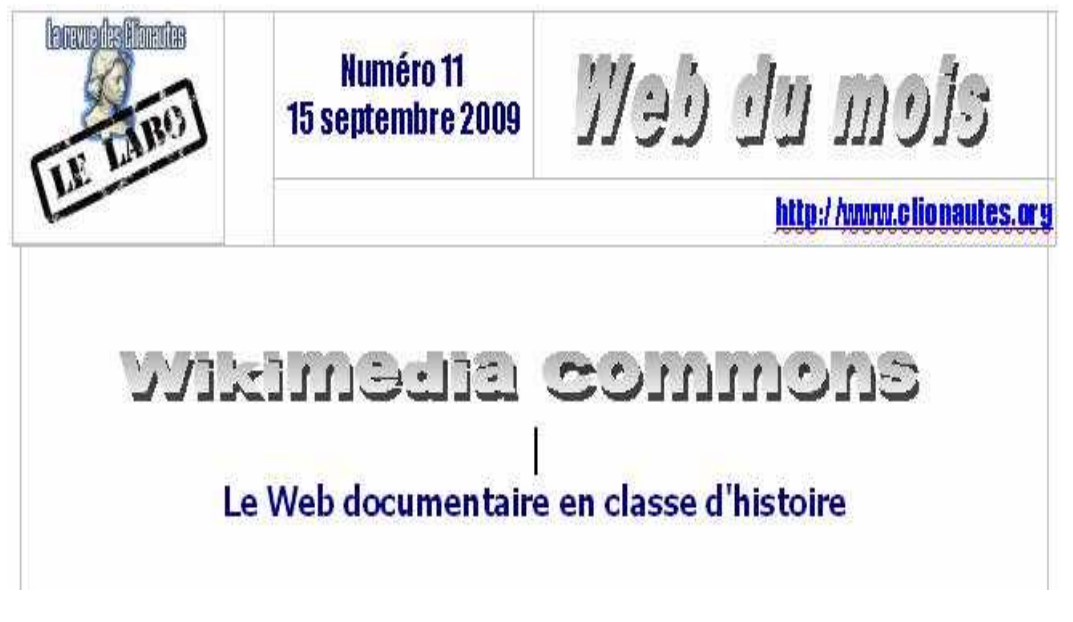

*Une version actualisée de cet article est disponible en ligne :<http://clioweb.free.fr/clio/articlesclio.htm>*

Dans cette rubrique, **de nombreux réalisations du web indépendant ont déjà été présentées** : le Web Gallery of Art, Géoclip, les débats autour de Wikipédia, les usages des blogs ou la pratique de la presse en ligne. Google Earth a été vanté et sert beaucoup en classe (cf JM Kiener). Aller de toute urgence découvrir et exploiter en classe OOo l'énorme travail de Gilles Badufle (Cart'OOo, Atlas'OOo, Chron'OOo).<http://ooo.hg.free.fr/>

**Cet article s'intéresse au web documentaire visuel et à la place du document en classe d'histoire**. Les règles et les enjeux liés aux droits d'auteur sont connus des enseignants internautes. Ceux travaillent dans des établissements riches peuvent passer leur chemin : ils trouveront ailleurs des produits à acheter clés en main, des abonnements coûteux mis en place dans une logique de l'offre par des institutions qui utilisent parfois l'Education comme une source alternative de financement.

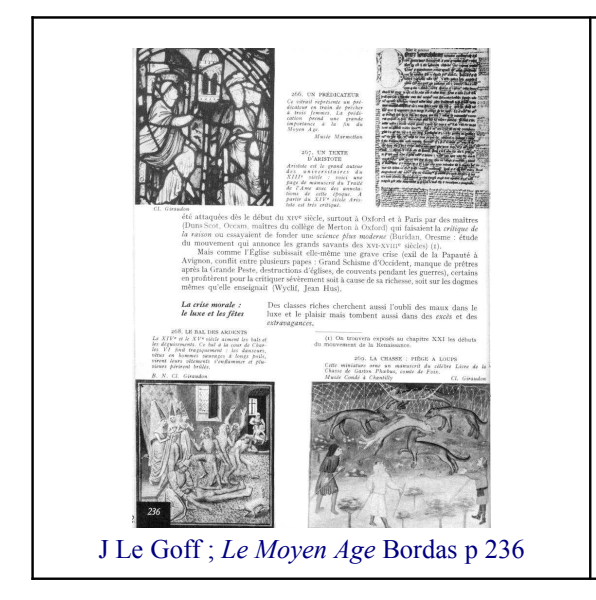

**Le travail sur documents a occupé une place énorme depuis au moins une génération**. Il suffit de relire les IO et les documents d'accompagnement. Ou de consulter les manuels pour mesurer l'ampleur du travail accompli par les éditeurs et les auteurs pour répondre à des demandes multiformes. Dès les années 1970, le Bordas propose une structure en double page. Delagrave a conçu des « Documents d'Histoire » pour le collège, et les manuels de lycée d'Istra (1980) traitaient chaque chapitre comme un montage de documents. On accuse parfois les manuels récents d'être devenus

des livres d'images. Or déjà en 1962, le célèbre Le Goff (*Le Moyen Age*, Bordas) était abondamment illustré, les textes étant regroupés à la fin du chapitre, sous le titre « Documents ».

## **Enseigner l'étude de document, un travail de Sisyphe ?**

Le travail de Claude Robinot est une des analyses disponibles sur les sites académiques. Pour le localiser, aller sur le site de Versailles, ou taper « document histoire » dans I-Google. <http://tinyurl.com/gcse-academies>-<http://www.histoire.ac-versailles.fr/IMG/pdf/DOCUMENTHISTOIRE.pdf>

« **Le document est au cœur de notre enseignement et de nos pratiques** » écrit Claude Robinot. « Un simple rappel des instructions officielles définit l'intérêt et les usages du document. Le texte est clair, tombe sous le sens commun et l'ensemble de la profession adhère et se reconnaît dans cette déclaration programmatique ». A propos du Moyen-Age, en cinquième, il analyse le choix fait par trois manuels, et propose plusieurs autres pistes : le plan de la seigneurie de Vismes, un fragment du cartulaire du couvent des Billettes, le Livre du régime des princes (Gilles de Rome). En seconde, il suggère un travail autour de la prise de Jérusalem.

**Un schéma traduit la multiplicité des usages pédagogiques d'un « objet pédagogique polysémique » :**

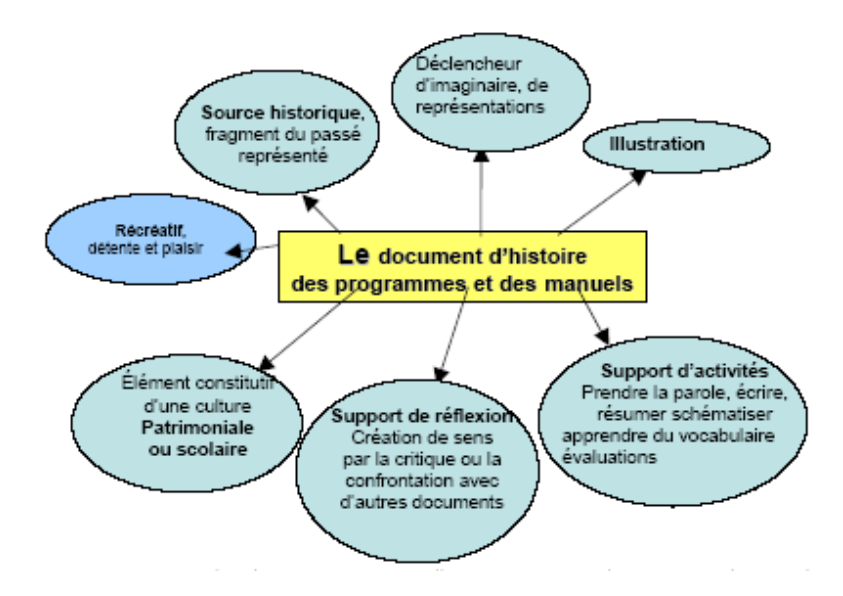

« Le document doit être sélectionné pour sa capacité à « mettre en crise » une représentation qu'il faudra ensuite dépasser par une réflexion ». « Faire sentir aux élèves l'intelligence d'un texte, le sens d'un document est une belle entreprise. Il n'existe pas de méthode, de recette ou de grille de lecture toute faite. Il n'existe pas non plus de document incontournable. Le meilleur document est celui qui permet de créer les conditions d'un rapport pédagogique où les élèves ont envie de savoir et de questionner parce que le texte les interpelle ou l'image les surprend. C'est le document lui-même, accompagné d'une problématique, qui doit être source de questionnement ».

Pourtant l'épreuve sur documents (bac de 1998 à 2003) a mené au fiasco, malgré 4 ans de travail au collège, 3 ans en lycée, des centaines de documents consultés et étudiés… « Comment se fait-il qu'après sept ans passés au collège et au lycée, une bonne partie des élèves, au moment des contrôles et des examens, ne sache pas présenter un document ? Que seule une petite minorité possède assez de recul et de distance pour en avoir une lecture critique ou simplement en dégager un sens général et synthétique qui s'élève un peu au dessus de la simple paraphrase ? »

Les réponses sont à chercher dans la nature d'une épreuve qui incite parfois au formalisme et à la paraphrase, dans le contexte d'examen qui ne valorise pas la lecture distanciée. Dans l'année, l'exercice scolaire stimule-t-il toujours l'activité des élèves ?

**Mieux utiliser le document.** Les récentes consignes pour la classe de 6ème suggèrent **un virage énorme** : l'inspection affirme vouloir « donner toute sa place à la parole du professeur ». Pour « mieux utiliser le document », « il est impératif de rompre avec une certaine inflation documentaire », « il ne faut pas chercher à faire tout découvrir par le document ni à faire dire au document ce qu'il ne dit pas ». <http://hist-geo.ac-rouen.fr/site/spip.php?article5210>

**Cartable électronique.** La mise en scène de l'attente de la grippe a servi de prétexte à une triple gesticulation, politique, institutionnelle et médiatique autour des cours en ligne, souvent réduits à la simple diffusion de fichiers en pdf. La question du manuel numérique n'est pas nouvelle. Ce pourrait être une excellente opportunité pour s'interroger à nouveau sur la discipline scolaire, ses finalités, ses méthodes, ses outils : **comment Faire de l'Histoire à l'âge de l'ordinateur ?** De l'exploration des sources à la transposition scolaire, de l'apprentissage du questionnement à la maîtrise des repères essentiels ne demande-t-on pas trop aux élèves d'aujourd'hui ?

## **Le Web documentaire :**

Le web est une source exceptionnelle pour le professeur ou pour les élèves (IDD, TPE), en accès libre et instantané, au moins pour les périodes éloignées. Si vous avez beaucoup de temps familial disponible, vous pouvez passer tout un week-end à scanner des reproductions de tableaux. Si votre temps est précieux, et si vous n'avez pas l'habitude de refaire ce que d'autres ont déjà fait, alors exploitez plutôt le très riche **Web Gallery of Art**.<http://clioweb.free.fr/art.htm>

A noter qu'à coté du web et du scanner, **l'appareil photo numérique** est un outil indispensable, pour « prendre des notes », pour archiver des éléments impossibles à scanner et pour… faire des photos.

Pour explorer le web, **les recherches d'images sont très bien conçues** (Google, Altavista). Le choix des illustrations faites par une revue comme *L'histoire* peut servir à identifier les sources possibles. Il est de fait parfois plus efficace de partir de sites connus, comme « **L'Esclavage par l'image** ». <http://clioweb.free.fr/dossiers/esclavages.htm>

## **Wikimedia Commons :**

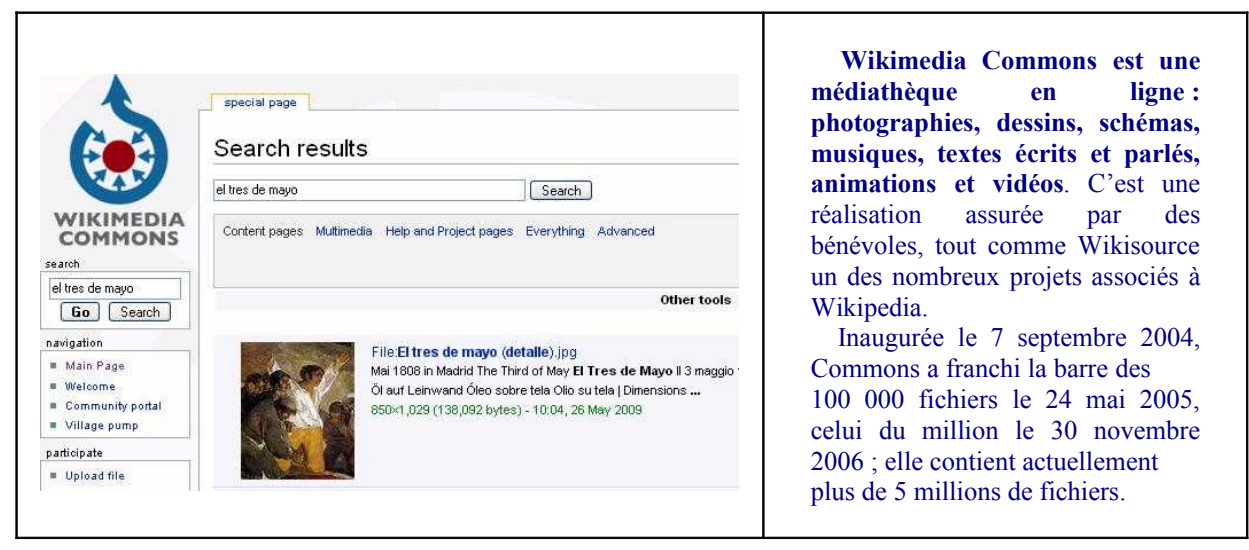

La gestion des droits se fait par **une licence Creative Commons**. « Tout un chacun peut gratuitement copier, réutiliser, modifier les fichiers disponibles ici pourvu que l'identification de la source et de l'auteur soit préservée et que les conditions de redistribution des copies ou des fichiers modifiés soient identiques ». <http://creativecommons.org/licenses/by-sa/3.0/>

En avril 2005, Directmedia Publishing a fait don à cette médiathèque d'une collection de 10 000 images tirées de leur DVD-ROM York Project : « *10000 Meisterwerke der Malerei* ». Voir l'exemple de Dürer : [http://commons.wikimedia.org/wiki/File:Albrecht\\_D%C3%BCrer\\_104.jpg](http://commons.wikimedia.org/wiki/File:Albrecht_D%C3%BCrer_104.jpg)

Une donation de 250 000 images de la Deutsche Fotothek est en cours de transfert. [http://fr.wikipedia.org/wiki/Wikimedia\\_Commons](http://fr.wikipedia.org/wiki/Wikimedia_Commons)

**Le sacre de Napoléon** permet d'illustrer la combinaison et le croisement de plusieurs sources documentaires.

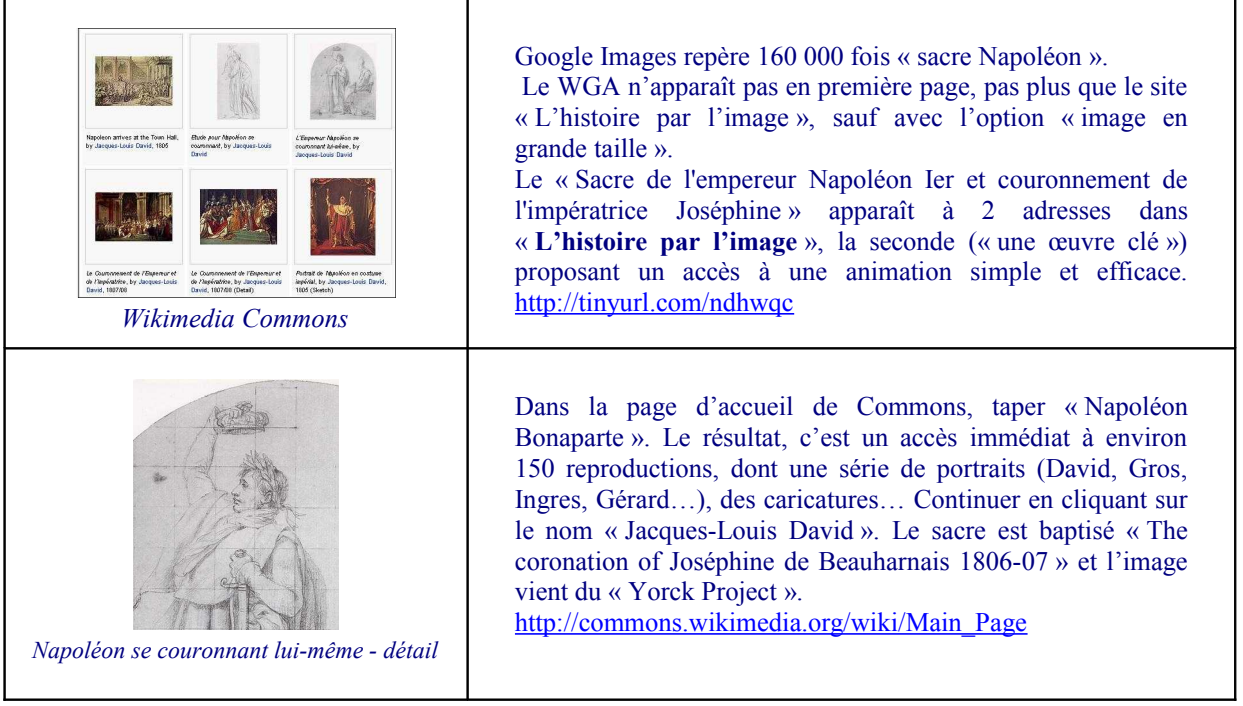

Le Web Gallery of Art est plus complet, mais seulement en anglais. L'identification est davantage détaillée : « Consecration of the Emperor Napoleon I and Coronation of the Empress Josephine », 1805-07, Oil on canvas, 629 x 979 cm. Musée du Louvre, Paris. [http://www.wga.hu/frames-e.html?/html/d/david\\_j/index.html](http://www.wga.hu/frames-e.html?/html/d/david_j/index.html)

Le site Napoleon.org, qui a bénéficié d'un apport financier important au milieu des années 1980, propose une entrée « Images », et un dossier « L'anti-Napoléon », à compléter par un article de l'excellent site « Caricatures et caricature » et par le travail de Claude Robinot.<http://tinyurl.com/napo-images> <http://tinyurl.com/cari-caricatures>- <http://tinyurl.com/robinot-2009-3>

Le contenu de Commons dépend des centres d'intérêt, de l'énergie et du temps disponible d'internautes bénévoles. Commons est remarquable pour « Migrant Mother » (Dorothea Lange), pour la reproduction couleur d'un plan de Caen en 1705 (Nicolas de Fer), pour la tranchée d'Ovillers (juillet 1916). Utile pour de nombreux artistes (Ingres, Daumier…), en complément de la WGA. Le choix des historiens peut surprendre ; il y a encore beaucoup de travail à faire pour enrichir les « galeries » sur de nombreux sujets, comme la Renaissance ou l'histoire de la déportation… <http://tinyurl.com/commons-lange-mother>

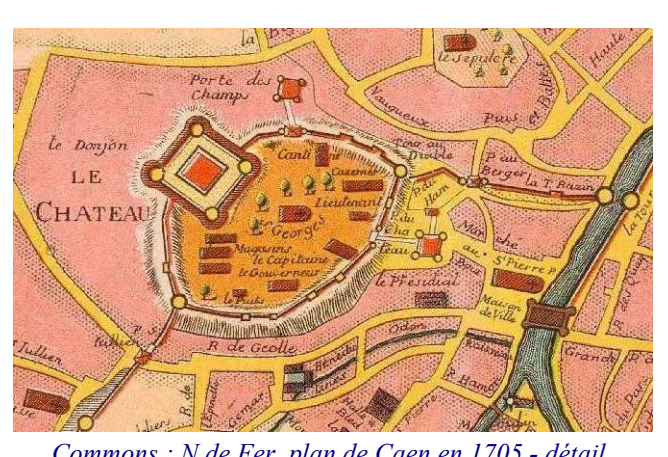

*Commons : N de Fer, plan de Caen en 1705 - détail*  <http://tinyurl.com/commons-caen-1705>

## **Pour la vidéo, les sites Youtube et Dailymotion sont plus efficaces. Deux exemples :**

- *Education for death*, Clyde Geronimi, 1942 (1O'13) - Etats-Unis, une production Disney présentée au Mémorial de Caen par Sébastien Roffat.<http://clioweb.free.fr/dossiers/39-45/roffat.htm>

- Anna Flori Lamour interprète la chanson très émouvante (paroles d'Aragon en 1955, musique de Léo Ferré) au tout début de « *La Traque de l'Affiche rouge* »...<http://clioweb.free.fr/dossiers/39-45/afficherouge.htm>

Les pages **Liens-Clio** complètent et actualisent la sélection précédente (animations de la BBC, sélection de Cyril Delabruyère pour l'Orient Ancien…). **Web Archive** est absolument indispensable pour redonner vie aux liens périmés (tout comme Adblock pour éviter l'affichage intempestif de la pub). Ajouter **Image Zoom** pour les anciens Firefox. [http://clioweb.free.fr](http://clioweb.free.fr/)

Au total, le web documentaire est une mine inépuisable pour l'enseignant. Le repérage aidé par les moteurs de recherche peut être enrichi par la mise en commun des coups de cœur, sans qu'il soit nécessaire d'abuser des superlatifs. Cette mutualisation déjà bien amorcée peut être mise en péril par des clauses stupides : une institution « publique » prétend interdire « tout lien vers une page autre que la page d'accueil du site Internet » sauf en cas d'accord préalable. (cf Alexis Kaufmann, *Framablog* 29/06/2009) <http://tinyurl.com/framablog-academie>

Pour prolonger :

Laurent Gervereau, *Dictionnaire Mondial Des Images*, NME, 2006 Le Monde de l'image - *Sciences Humaines* - HS 43, 2003-2004.<http://tinyurl.com/sh43-mondeimage> Actualités de la Recherche en histoire visuelle, le blog d'André Gunthert.<http://www.arhv.lhivic.org/>

Daniel Letouzey [http://clioweb.free.fr](http://clioweb.free.fr/)